## **SharePoint Online Configuration**

This section lists all configuration parameters available to configure the SharePoint Online Source component.

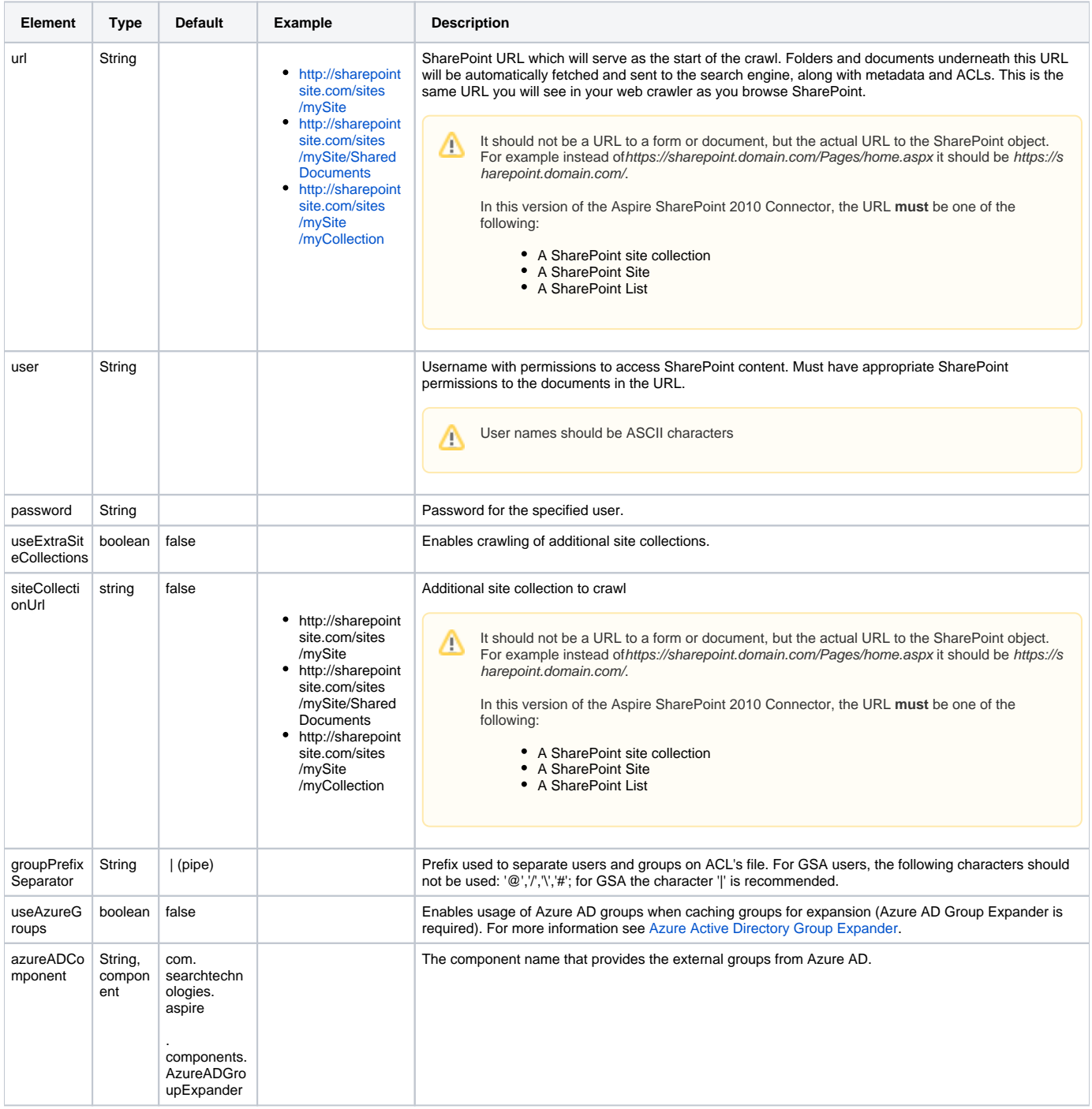